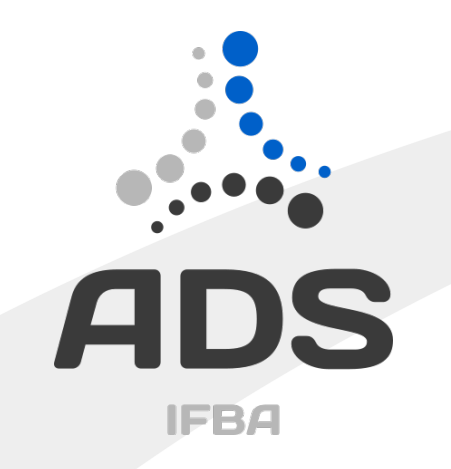

# Modularização: Múltiplos arquivos em C

Renato Novais

INF029 – Laboratório de Programação renato@ifba.edu.br

# Agenda

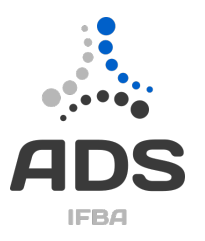

- Cenário de exemplo
- Trabalhando com múltiplos arquivos em C

### Cenário de exemplo

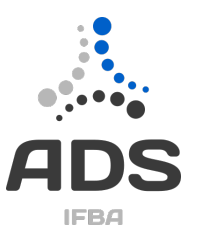

- Um sistema de um supermercado que precisa
	- Controlar compras/vendas
	- Estoque
	- $-$  Ftc.
- Quais seriam os principais módulos desse sistema?
- Algum desses módulos são transversais a todos os outros (será utilizado por (quase) todos os outros) ?
- Algum dos módulos podem ser reutilizados por outros sistemas?

# Alguns módulos

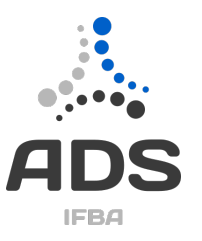

- Módulo principal (Supermercado.c)
- Compras (Compra.c)
- Vendas (Venda.c)
- Estoque (Estoque.c)
- Promoções (Promocao.c)
- Calculadora (Calculadora.c)

Cada módulo conterá os submódulos (funções) correspondentes à sua funcionalidade

• Etc.

# Alguns módulos

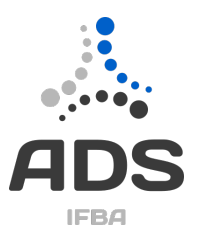

- Principais módulos
	- Supermercado.c, Compra.c, Venda.c
- Módulos Transversais
	- Estoque.c, Promocao.c, Calculadora.c
- Módulos que podem ser utilizados por outros sistemas
	- Calculadora.c

#### IMPORTANTE: Essa classificação pode mudar com o entendimento mais completo do sistema.

# Conexão entre os módulos

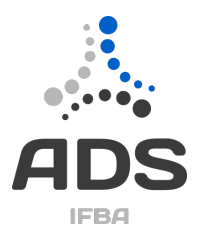

- Como fazer para que os módulos se comuniquem?
- Por exemplo:
	- Fazer a função main() de Supermecado.c chamar uma função qtdProdutosDisponiveis(int idProduto) definida em Estoque.c

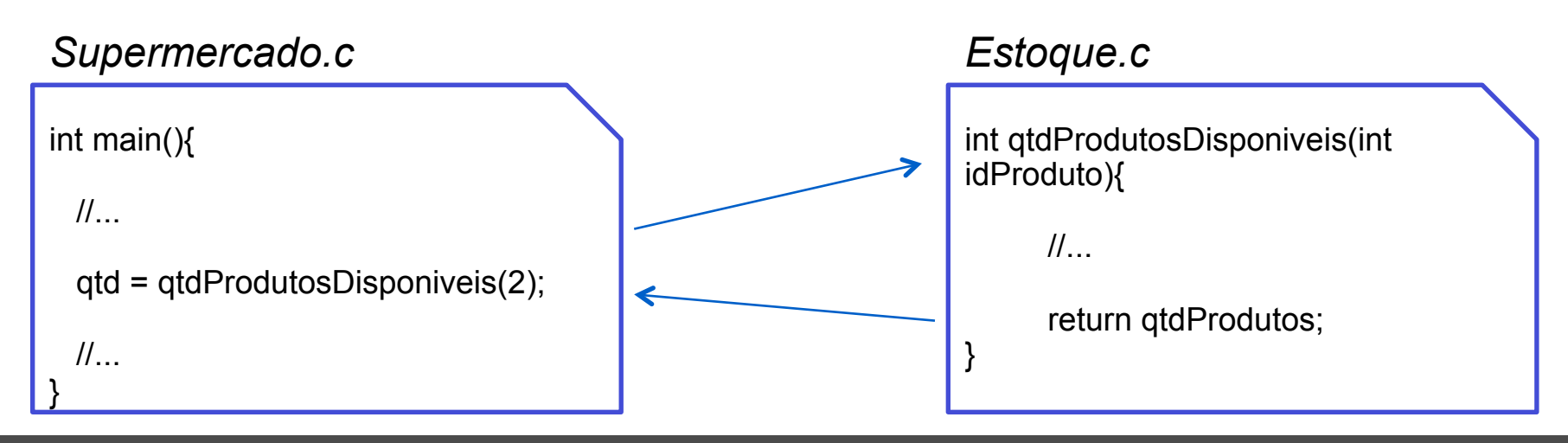

# Arquivos de cabeçalho (.h)

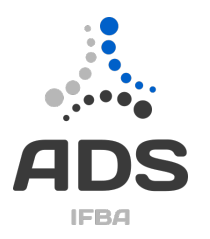

- Defina arquivos de cabecalho. Mesmo nome do módulo mas com extensão .h
	- Coloque nesse arquivo os cabeçalhos das funções
	- Importe o arquivo de cabeçalho no arquivo onde será chamada a função (#include "Estoque.h")

Observe a diferença nos sinais  $\lt$   $\ge$   $e$  ""

- O mesmo acontece com os módulos já existentes na linguagem (e.g. stdio.c, string.c)
	- #include <stdio.h>
	- #include <string.h>
	- #include "Estoque.h"<

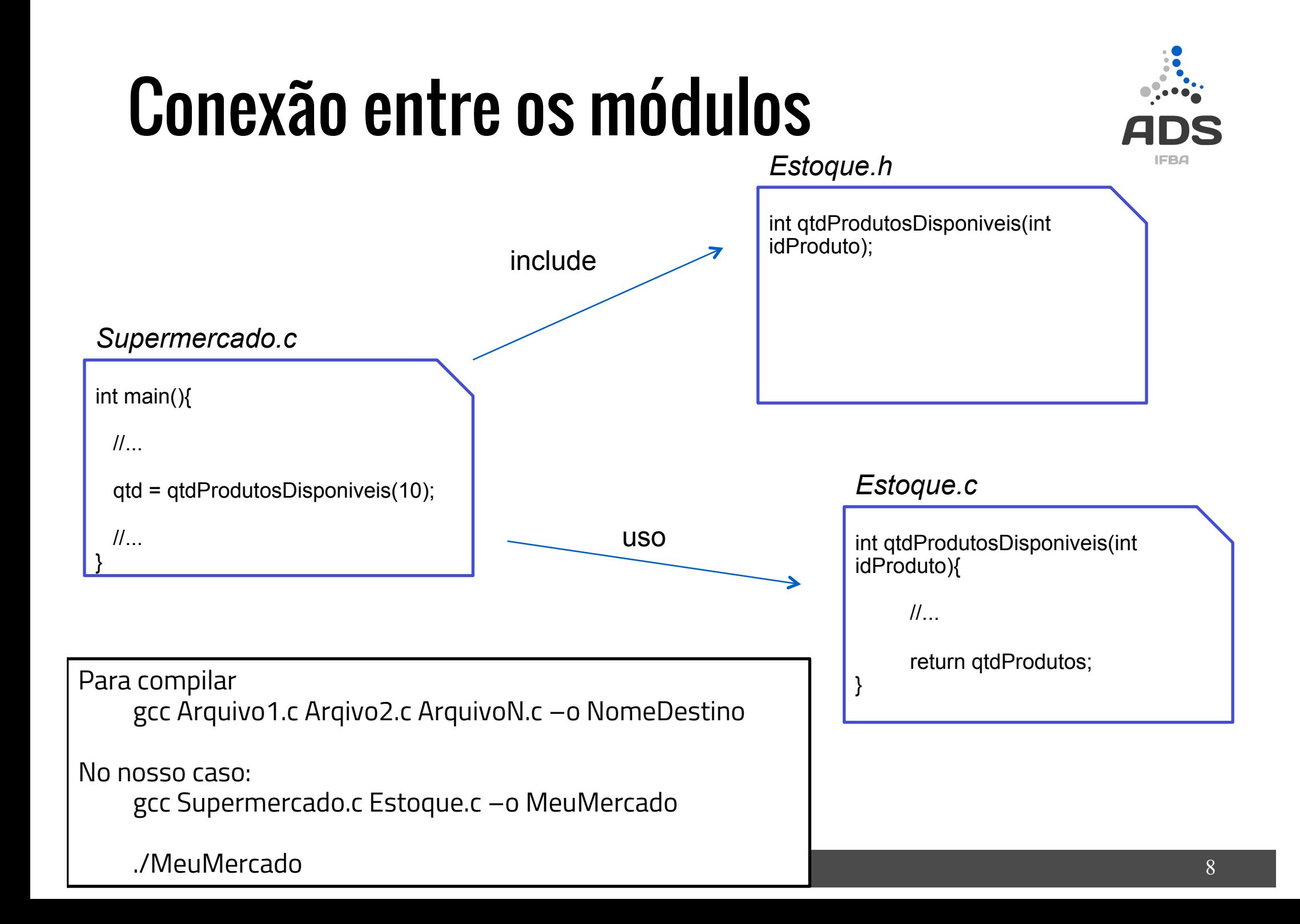

### Links importantes

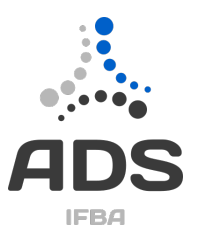

• Material da disciplina

http://ads.ifba.edu.br/INF029

- Código Exemplo https://github.com/renatoln/INF029/tree/master/ Exemplos/MultiplosArquivos
- Material de apoio

http://www.network-theory.co.uk/docs/gccintro/ gccintro\_11.html

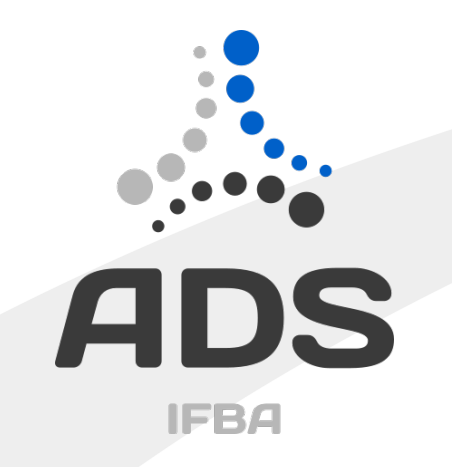

### Modularização: Múltiplos arquivos em C perguntas?

Renato Novais renato@ifba.edu.br